## (cc) BY

http://dx.doi.org/10.35596/1729-7648-2023-21-3-26-33

*Оригинальная статья Original paper*

УДК 621.317.335.3

# **ИСCЛЕДОВАНИЕ S-ПАРАМЕТРОВ И ДИЭЛЕКТРИЧЕСКОЙ ПРОНИЦАЕМОСТИ ОБРАЗЦОВ ПОЛИКОРА И GaAs С ПОМОЩЬЮ ВЕКТОРНОГО АНАЛИЗАТОРА ЦЕПЕЙ**

## Д. А. КОНДРАШОВ1, Н. А. ПЕВНЕВА1, А. В. ГУСИНСКИЙ1, А. А. ПАВЛЮЧИК2, М. А. ГОНЧАРИК<sup>2</sup>

*1Белорусский государственный университет информатики и радиоэлектроники (г. Минск, Республика Беларусь) 2Минский НИИ радиоматериалов (г. Минск, Республика Беларусь)*

*Поступила в редакцию 20.02.2023*

© Белорусский государственный университет информатики и радиоэлектроники, 2023 Belarusian State University of Informatics and Radioelectronics, 2023

**Аннотация.** Для исследования S-параметров и диэлектрической проницаемости образцов поликора и GaAs использованы векторный анализатор цепей Р4-МВМ-118 со специальной измерительной ячейкой и модифицированный метод Николсона–Росса–Вейра. Применение в Р4-МВМ-118 при аппроксимации в цифровой фильтрации полиномиальных критериев Чебышева позволило уменьшить искажение достигнутых приближений S-параметров. Использование цифровой фильтрации дало возможность исключить субъективную погрешность оператора при анализе и измерениях с наличием «шумовой» составляющей, качественно улучшить восприятие амплитудно-частотной характеристики и устранить неинформативное изменение показаний прибора в любой точке частотного диапазона. Получены зависимости амплитуд и фаз коэффициентов передачи и отражения, а также диэлектрической проницаемости исследуемых образцов от частоты в диапазоне 78,33–118,10 ГГц.

**Ключевые слова:** векторный анализатор цепей, измерительная ячейка, диэлектрическая проницаемость, коэффициент отражения, коэффициент передачи, метод Николсона–Росса–Вейра, поликор, GaAs.

**Конфликт интересов.** Авторы заявляют об отсутствии конфликта интересов.

**Для цитирования.** Иcследование S-параметров и диэлектрической проницаемости образцов поликора и GaAs с помощью векторного анализатора цепей / Д. А. Кондрашов [и др.] // Доклады БГУИР. 2023. Т. 21, № 3. С. 26–33. http://dx.doi.org/10.35596/1729-7648-2023-21-3-26-33.

# **ESTIMATION OF S-PARAMETERS AND DIELECTRIC PERMITTIVITY OF POLYCOR AND GaAs SAMPLES USING A VECTOR NETWORK ANALYZER**

## DENIS A. KONDRASHOV1, NATALIA A. PEVNEVA1, ALEXANDER V. GUSINSKY1, ALEXEI A. PAVLYUCHIK2, MAYA A. GONCHARIK<sup>2</sup>

*1Belarusian State University of Informatics and Radioelectronics (Minsk, Republic of Belarus) 2Minsk Research Institute of Radiomaterials (Minsk, Republic of Belarus)*

*Submitted 20.02.2023*

**Abstract.** To study the S-parameters and dielectric permittivity of polycor and GaAs samples, a vector network analyzer R4-MWM-118 with a special measuring cell and a modified Nicholson–Ross–Weir method were used. The use of polynomial Chebyshev criteria in R4-MWM-118 for approximation in digital filtering made it possible to reduce the distortion of the achieved approximations of S-parameters. The use of digital filtering made it possible to eliminate the subjective error of the operator in the analysis and measurements with the presence of a "noise" component, to improve qualitatively the perception of the amplitude-frequency characteristic and to exclude uninformative changes in the instrument readings at any point in the frequency range. The dependences of the amplitudes and phases of the transmission and reflection coefficients, as well as the dielectric permittivity of the samples under study on the frequency in the range 78.33–118.10 GHz are obtained.

**Keywords:** vector network analyzer, measuring cell, dielectric permittivity, reflection coefficient, transmission coefficient, Nicholson–Ross–Weir method, polycor, GaAs.

**Conflict of interests.** The authors declare no conflict of interests.

**For citation.** Kondrashov D. A., Pevneva N. A., Gusinsky A. V., Pavlyuchik A. A., Goncharik M. A. (2023) Estimation of S-Parameters and Dielectric Permittivity of Polycor and GaAs Samples Using a Vector Network Analyzer. *Doklady BGUIR*. 21 (3), 26–33. http://dx.doi.org/10.35596/1729-7648-2023-21-3-26-33 (in Russian).

### **Введение**

В последнее десятилетие наблюдается активное освоение миллиметрового диапазона длин волн в радиоэлектронике. Производители радиоэлектронной аппаратуры используют хорошо известные материалы или применяют инновационные технологии. Перед разработкой любого устройства следует досконально изучить физико-технические свойства используемых материалов, которые могут значительно повлиять на его выходные характеристики точности. Одними из самых информативных свойств материала являются его отражающая/пропускная способность и диэлектрическая проницаемость, которые можно определить с помощью векторного анализатора цепей. Большой интерес и широкое применение на практике находят такие материалы, как поликор и арсенид галлия (GaAs). Поликор представляет собой керамическую подложку на основе алюмооксидной керамики с содержанием  $Al_2O_3$  99,7 %. Используется как основание при изготовлении высоконадежных микроминиатюрных схем и микросборок. Поликор обладает такими преимуществами, как теоретическая плотность, полированная поверхность, высокие электрофизические показатели. GaAs используется при изготовлении высокочастотных интегральных схем и дискретных микроэлектронных приборов. Целью исследований являлось определение S-параметров и диэлектрической проницаемости образцов поликора и GaAs в диапазоне частот от 78,33 до 118,10 ГГц.

#### **Методика проведения расчетов и эксперимента**

Измерительная установка включала разработанные в Центре 1.9 «Научно-производственно-образовательный инновационный центр СВЧ и их метрологического обеспечения» БГУИР векторный анализатор цепей (ВАЦ) Р4-МВМ-118 и измерительную ячейку для диапазона частот 78,33–118,10 ГГц. Принцип действия ВАЦ основан на раздельном выделении падающей на объект измерения, отраженной и прошедшей волн сверхвысокого частотного (СВЧ) сигнала. Напряжения, пропорциональные амплитудам падающей, отраженной и прошедшей волн, после усиления и вычисления по специальным алгоритмам преобразуются в значения измеряемых параметров: модуль  $|S_{11}|$  и фазу  $\arg S_{11}$  коэффициента отражения, коэффициент стоячей волны, модуль  $|S_{21}|$  и фазу  $\arg S_{21}$  коэффициента передачи. Распознаваемая информация отображается в виде частотных зависимостей в декартовой системе координат с отсчетом, при помощи маркера, значений находимых параметров в любой частотной точке диапазона рабочих частот ВАЦ.

Работа ВАЦ осуществляется следующим образом. Сигнал с выхода твердотельного генератора качающейся частоты поступает на вход измерительного СВЧ-тракта, к которому подключается объект измерений. СВЧ-сигнал, несущий информацию об определяемых S-параметрах, с выхода объекта измерений идет на блок обработки сигналов, который осуществляет ее преобразование и подачу на компьютер в форме сигналов, удобных для представления информации об установленных параметрах на ЖКИ. Упрощенная структурная схема векторного анализатора цепей представлена на рис. 1. Алгоритм проведения измерений с помощью ВАЦ с программным обеспечением (ПО) упрощенно можно свести к блок-схеме, приведенной на рис. 2.

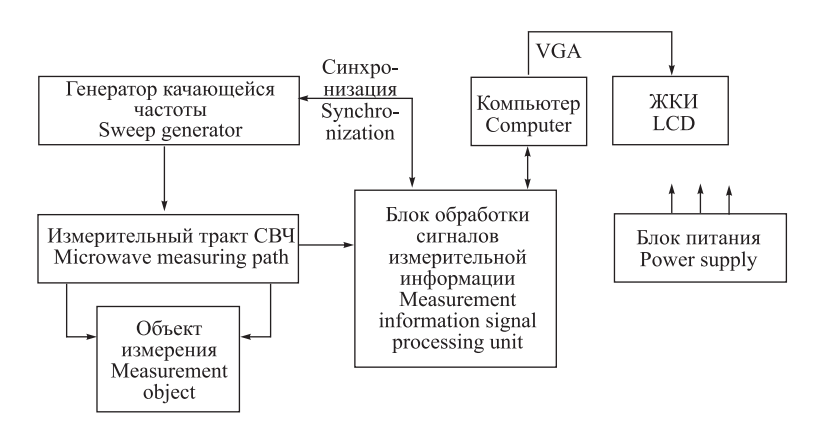

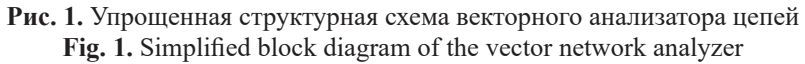

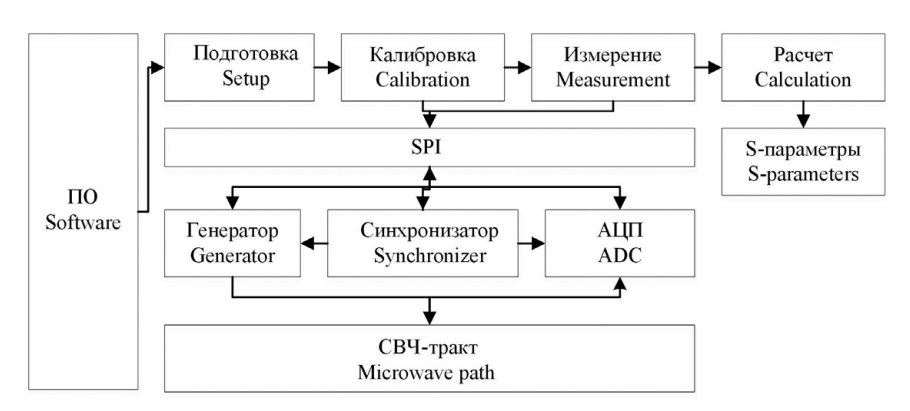

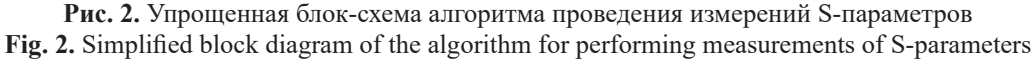

Алгоритм функционирования программно-аппаратного комплекса содержит последовательность приведенных ниже операций.

1. Инициализация шины Serial Peripheral Interface (SPI). Происходит проверка подключения контроллера SPI к системе.

2. Инициализация серверной части ПО. Проводится проверка корректной работы всех блоков, подключенных к шине SPI, проверка готовности сервера к приему запросов клиента.

3. Инициализация клиентской части. Проверяется соединение с сервером. Клиент переводится в режим ожидания действий пользователя.

4. Когда система обнаруживает в очереди сообщений запрос пользователя на соединение с сервером, клиент выходит из режима ожидания и высылает сообщение серверу.

5. Сервер, получив уведомление от нового клиента, сохраняет информацию о появлении нового объекта на обслуживание в списке текущих клиентов, посылает ответ и устанавливает соединение с данным клиентом. При этом сервер остается доступным требованиям на обслуживание от других клиентов благодаря наличию очереди на обслуживание и общего перечня клиентов.

6. Клиенту приходит запрос на начало процедуры измерений.

7. Клиент высылает серверу строку инициализации для СВЧ-генератора, начальную и конечную частоты для задания диапазона измерений. Строка инициализации состоит из команд, которые воспринимает генератор, и может меняться в зависимости от модели генератора.

8. Сервер передает полученные сведения драйверу SPI, тот далее по каналу SPI в СВЧ-генератор. Но генератору требуется некоторое время на отработку команды, поэтому вводится искусственная задержка (вычисленная эмпирическим путем) в обработке запроса клиента.

9. Сервер возвращает клиенту уведомление об успешной инициализации генератора.

10. Клиент начинает процесс калибровки.

11. Клиент передает серверу код коммутации. Код коммутации представляет собой целое число и позволяет указать векторному анализатору, какой из S-параметров будет измеряться в данном случае.

12. Сервер передает полученные сведения драйверу SPI, тот далее в коммутатор, который, в свою очередь, в зависимости от кода коммутации переводит СВЧ-тракт в режим измерения одного из S-параметров.

13. Проводятся измерения выбранного S-параметра, оцифровываются результаты при помощи аналого-цифрового преобразователя (АЦП) и передается массив из 512 точек (данные по двум каналам) в контроллер SPI. Массив кодов состоит из целых чисел без знака.

14. Сервер опрашивает буфер на предмет наличия массива первичных кодов и, получив их, отсылает массив клиенту в виде ответа-уведомления.

15. Клиент проводит обработку массива первичных кодов алгоритмами усреднения и сглаживания для уменьшения влияния посторонних шумов.

16. Клиент запоминает массив обработанных первичных кодов в стеке. Также запоминается номер шага калибровки.

17. Этапы 13–16 повторяются то количество раз, которое необходимо для выбранного типа калибровки.

18. Клиент начинает измерения.

19. Клиент передает серверу код коммутации.

20. Сервер передает полученные сведения драйверу SPI. Тот далее в синхронизатор, который, в свою очередь, в зависимости от кода коммутации переводит СВЧ-тракт в режим измерения одного из параметров.

21. Проводятся измерения выбранного S-параметра, оцифровываются результаты и передается массив из 512 точек (данные по двум каналам) в контроллер SPI и далее в буфер устройства.

22. Сервер опрашивает буфер на предмет наличия массива первичных кодов и, получив их, отсылает массив клиенту в виде ответа-уведомления.

23. Клиент проводит обработку массива первичных кодов алгоритмами усреднения и сглаживания для уменьшения влияния посторонних шумов.

24. Клиент запоминает массив обработанных первичных кодов в очереди на основе стека, также запоминается номер шага измерения.

25. Этапы 21–24 повторяются то количество раз, которое необходимо для выбранного типа измерения.

26. Клиент посылает серверу уведомление о том, что сервер может приступить к обработке сообщений от других клиентов в очереди. Связь между клиентом и сервером при этом не разрывается. Информация о диапазоне частот, запрошенных данным клиентом, сохраняется в процессе сервера. Это необходимо для последующей организации циклических измерений с постоянным обновлением результатов.

27. Клиент осуществляет математические преобразования над сохраненными массивами калибровки и массивами измерения для извлечения информации об S-параметрах измеряемого объекта.

28. Клиент рассчитывает значения массивов ослабления сигнала, фазы, модуля, коэффициента стоячей волны по напряжению.

29. Клиент производит обработку рассчитанных массивов алгоритмами усреднения и сглаживания для уменьшения влияния посторонних шумов.

30. Клиент пересчитывает массивы в координаты точек для отображения на мониторе компьютера.

31. Клиент отображает результаты измерений в виде графиков зависимости S-параметров от частоты в выбранном диапазоне измерения.

32. При проведении постоянных измерений клиент повторяет шаги с 21 по 32 в цикле, пока не поступит запрос от пользователя на завершение измерений.

В ВАЦ предусмотрена цифровая фильтрация на основе критерия Чебышева, которая позволяет:

– сглаживать незначительные по значению флуктуации на отдельных участках характеристики – усреднять отдельные участки характеристики;

– устранять выбросы в отдельных значениях характеристики, обусловленные выбросами в выходных сигналах генератора качающейся частоты (удалять пики);

– аппроксимировать выводимые на экран отдельные участки характеристик, придавать им монотонность – сглаживать отдельные участки характеристик.

Следует отметить, что почти всегда применение при аппроксимации в цифровой фильтрации полиномиальных критериев Чебышева позволяет уменьшить искажение уже достигнутых приближений. Использование цифровой фильтрации дает возможность исключить субъективную погрешность оператора при анализе и измерениях с наличием «шумовой» составляющей. Также

благодаря цифровой фильтрации улучшается качественное восприятие амплитудно-частотной характеристики и исключается неинформативное изменение показаний прибора в любой точке частотного диапазона. Особенно это эффективно в СВЧ-диапазонах, имеющих крайне малые уровни мощности сигнала в измерительном тракте.

Для измерений S-параметров был реализован метод Николсона–Росса–Вейра [1]. Методика измерений и алгоритм расчета диэлектрической проницаемости приведены в [2]. В качестве исследуемых выступали два образца из поликора толщиной 1,0 и 0,5 мм, образец из арсенида галлия GaAs, а в качестве эталонного образца – фторопласт, чья диэлектрическая проницаемость 2,1 согласно ГОСТ 14906. Измерения проводились при температуре 23,4 °С и влажности 42,1 %. Рабочие условия контролировались откалиброванным прибором Testo 605.

### **Результаты исследований и их обсуждение**

Полученные с помощью Р4-МВМ-118 зависимости амплитуд и фаз коэффициентов передачи и отражения исследуемых образцов от частоты приведены на рис. 3–6. Из рисунков видно, что образцы GaAs заметно отличается приведенными характеристиками от остальных образцов; это отразилось при расчете значений его диэлектрической проницаемости (рис. 7).

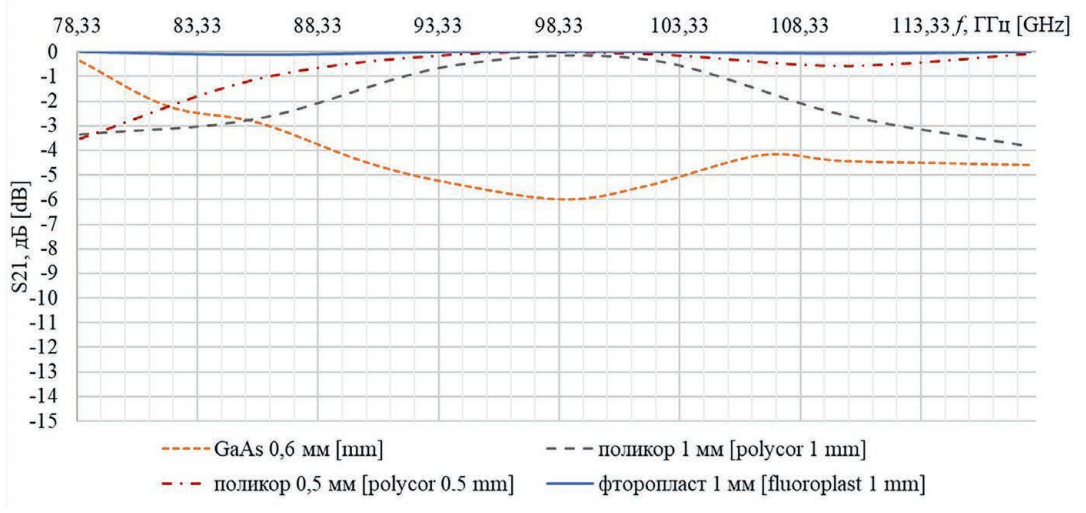

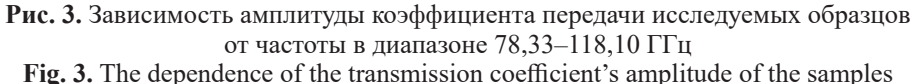

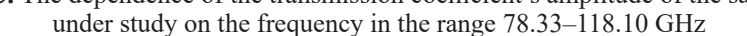

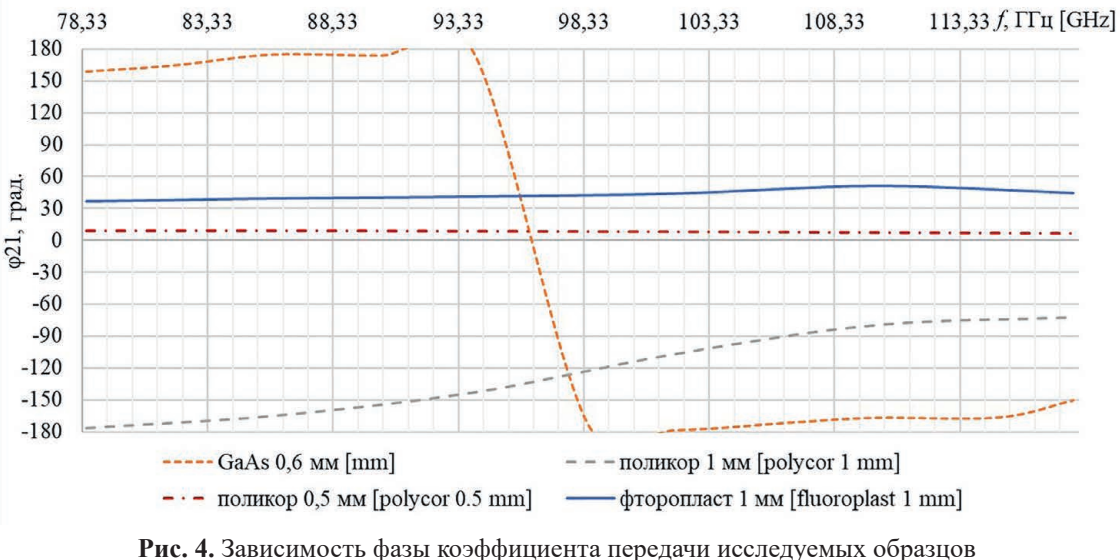

от частоты в диапазоне 78,33–118,10 ГГц

**Fig. 4.** The dependence of the transmission coefficient's phase of the samples under study on the frequency in the range 78.33–118.10 GHz

0,00  $-30,00$  $-60,00$  $-90,00$  $-120,00$  $-150,00$  $-180,00$ 

-- GaAs 0,6 MM [mm]

—  $-$  поликор 0,5 мм [polycor 0.5 mm]

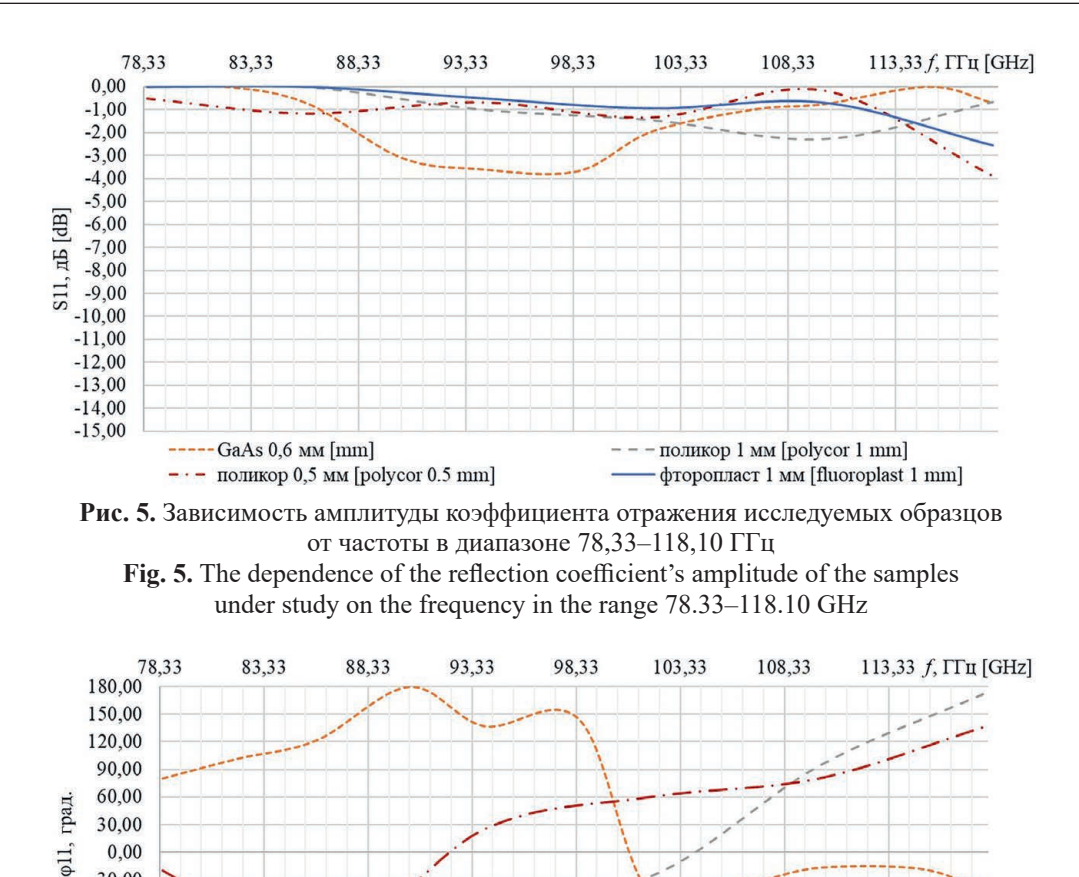

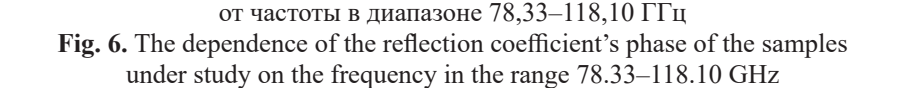

**Рис. 6.** Зависимость фазы коэффициента отражения исследуемых образцов

 $---$ поликор 1 мм [polycor 1 mm]

фторопласт 1 мм [fluoroplast 1 mm]

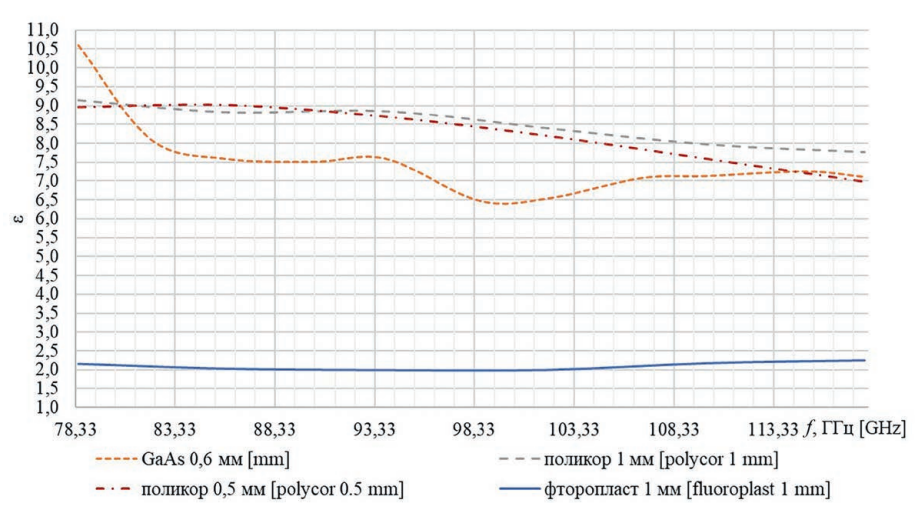

**Рис. 7.** Зависимость диэлектрической проницаемости исследуемых образцов от частоты в диапазоне 78,33–118,10 ГГц **Fig. 7.** The dependence of the dielectric permittivity of the samples under study on the frequency in the range 78.33–118.10 GHz

Как видно из рис. 7, тестовый материал (фторопласт) показал идеальную согласованность результатов со своим значением по ГОСТ 14906-77 «Фторопласт-4Д. Технические условия» (диэлектрическая проницаемость 2,1). На сайте производителя образцов из поликора указано, что относительная диэлектрическая проницаемость в диапазоне частот 8–10 ГГц при 20 °С составляет  $(9,70 \pm 0,25)$  (www.polikor.net/katalog/ podlozhki.html). Согласно [3], диэлектрическая проницаемость GaAs в высокочастотном диапазоне длин волн при комнатной температуре 11,6. Диэлектрическая проницаемость GaAs, полученная экспериментальным путем (рис. 7), имеет хорошую согласованность с известными результатами в диапазоне частот 78,33–87,00 ГГц и 101,0–118,1 ГГц. Также из рис. 7 вытекает факт, что оба образца поликора обладают достаточно стабильной и монотонной зависимостью диэлектрической проницаемости от частоты, но лучшие показатели – у образца толщиной 1 мм. Значение диэлектрической проницаемости этого образца с ростом частоты уменьшается от 9,2 до 7,7.

### **Выводы**

1. Разработанный алгоритм функционирования программно-аппаратного комплекса векторного анализатора цепей и измерительной ячейки позволяет пошагово управлять этим измерительным прибором в режиме реального времени, производить оптимальную цифровую обработку с применением специальных математических методов, а также критерия Чебышева, осуществлять представление S-параметров в виде, удобном для использования специалистами в различных областях науки и техники.

2. Получены экспериментальные данные для таких материалов, как поликор и арсенид галлия (GaAs), с использованием модифицированного метода Николсона–Росса–Вейра. Результаты исследования хорошо согласовываются с известными значениями, приводимыми в литературе.

### **Список литературы**

- 1. Luukkonen, O. A Stepwise Nicolson–Ross–Weir-Based Material Parameter Extraction Method / О.Luukkonen, S. I. Maslovski, S. A. Tretyakov // IEEE Antennas and Wireless Propagation Letters. 2011. No 10. Р. 1295– 1298. DOI: 10.1109/LAWP.2011.2175897.
- 2. Певнева, Н. А. Метод свободного пространства с использованием векторного анализатора цепей для определения диэлектрической проницаемости материалов на сверхвысоких частотах / Н. А. Певнева, А. Л. Гурский, А. М. Кострикин // Доклады БГУИР. 2019. № 4. С. 32–39.
- 3. Madelung, O. Semiconductors Group IV Elements, IV–IV and III–V Compounds. Part a Lattice Properties / O. Madelung, U. RÖssler, M. Schulz // Springer. 2001. No 683. DOI: 10.1007/b60136.

## **References**

- 1. Luukkonen O., Maslovski S. I., Tretyakov S. A. (2011) A Stepwise Nicolson–Ross–Weir-Based Material Parameter Extraction Method. *IEEE Antennas and Wireless Propagation Letters*. (10), 1295–1298. DOI: 10.1109/LAWP.2011.2175897.
- 2. Pevneva N. A., Gurskii A. L., Kostrikin A. M. (2019) Free Space Method Using a Vector Network Analyzer to Determine the Dielectric Permittivity of Materials in Microwave Range. *Doklady BGUIR*. (4), 32–39 (in Russian).
- 3. Madelung O., RÖssler U., Schulz M. (2001) Semiconductors Group IV Elements, IV–IV and III–V Compounds. Part a – Lattice Properties. *Springer*. (683). DOI: 10.1007/b60136.

## **Вклад авторов**

Кондрашов Д. А. представил концепцию исследования, подготовил экспериментальную установку.

Певнева Н. А. провела исследования, подготовила, отредактировала и оформила статью для публикации, обработала данные исследований.

Гусинский А. В. осуществил постановку задачи и выработку технических требований к экспериментальной установке, отредактировал и окончательно утвердил рукопись для публикации, произвел ее критический пересмотр в части значимого интеллектуального содержания.

Павлючик А. А. проанализировал и интерпретировал данные исследований.

Гончарик М. А. подготовила исследуемые образцы.

### **Authors' contribution**

Kondrashov D. A. presented the research concept, prepared the experimental equipment.

Pevneva N. A. performed research, prepared, edited and designed the article for publication, processed the data research.

Gusinsky A. V. carried out the formulation of the problem and the development of technical requirements for the experimental equipment, edited and finally approved the manuscript for publication, made its critical revision in terms of significant intellectual content.

Pavlyuchik A. A. analyzed and interpreted the research data.

Goncharik M. A. prepared test samples.

#### **Сведения об авторах**

**Кондрашов Д. А.,** ст. н. с. научно-производственнообразовательного центра СВЧ технологий и их метрологического обеспечения (Центр 1.9) научно-исследовательской части Белорусского государственного университета информатики и радиоэлектроники

**Певнева Н. А.,** к. т. н., ст. н. с. Центра 1.9 научно-исследовательской части Белорусского государственного университета информатики и радиоэлектроники

**Гусинский А. В.,** д. т. н., профессор, начальник Центра 1.9 научно-исследовательской части Белорусского государственного университета информатики и радиоэлектроники

**Павлючик А. А.,** заместитель директора по научной работе и инновациям, начальник НПЦ «Технология» ОАО «Минский НИИ радиоматериалов»

**Гончарик М. А.,** заместитель начальника отдела СВЧ-устройств ОАО «Минский НИИ радиоматериалов»

#### **Адрес для корреспонденции**

220013, Республика Беларусь, г. Минск, ул. П. Бровки, 6 Белорусский государственный университет информатики и радиоэлектроники Тел.: +375 17 293-20-92 E-mail: peuneva@bsuir.by Певнева Наталья Алексеевна

#### **Information about the authors**

**Kondrashov D. A.,** Senior Researcher at the Research and Production and Educational Innovative Center of Microwave Technologies and their Metrological Supply (Center 1.9) of R&D Department of the Belarusian State University of Informatics and Radioelectronics

**Pevneva N. A.,** Cand. of Sci., Senior Researcher at the Center 1.9 of R&D Department of the Belarusian State University of Informatics and Radioelectronics

**Gusinsky A. V.,** Dr. of Sci. (Tech.), Professor, Head of the Center 1.9 of R&D Department of the Belarusian State University of Informatics and Radioelectronics

**Pavlyuchik A. A.,** Deputy Director for Research and Innovation, Head of SPC "Technology" of the OJSC "Minsk Research Institute of Radiomaterials"

**Goncharik M. A.,** Deputy Head of the Department of Microwave Devices of the OJSC "Minsk Research Institute of Radiomaterials"

#### **Address for correspondence**

220013, Republic of Belarus, Minsk, P. Brovki St., 6 Belarusian State University of Informatics and Radioelectronics Tel.: +375 17 293-20-92 E-mail: peuneva@bsuir.by Pevneva Natalia Alekseevna